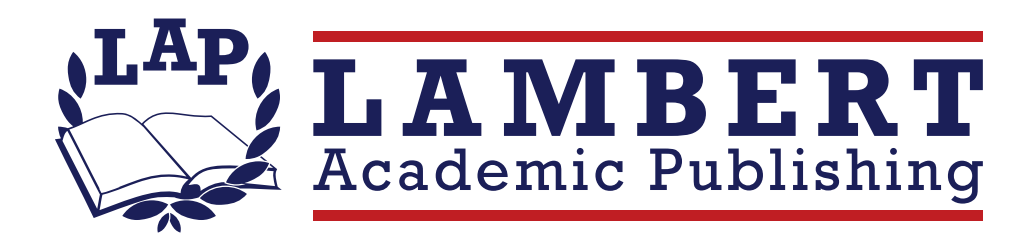

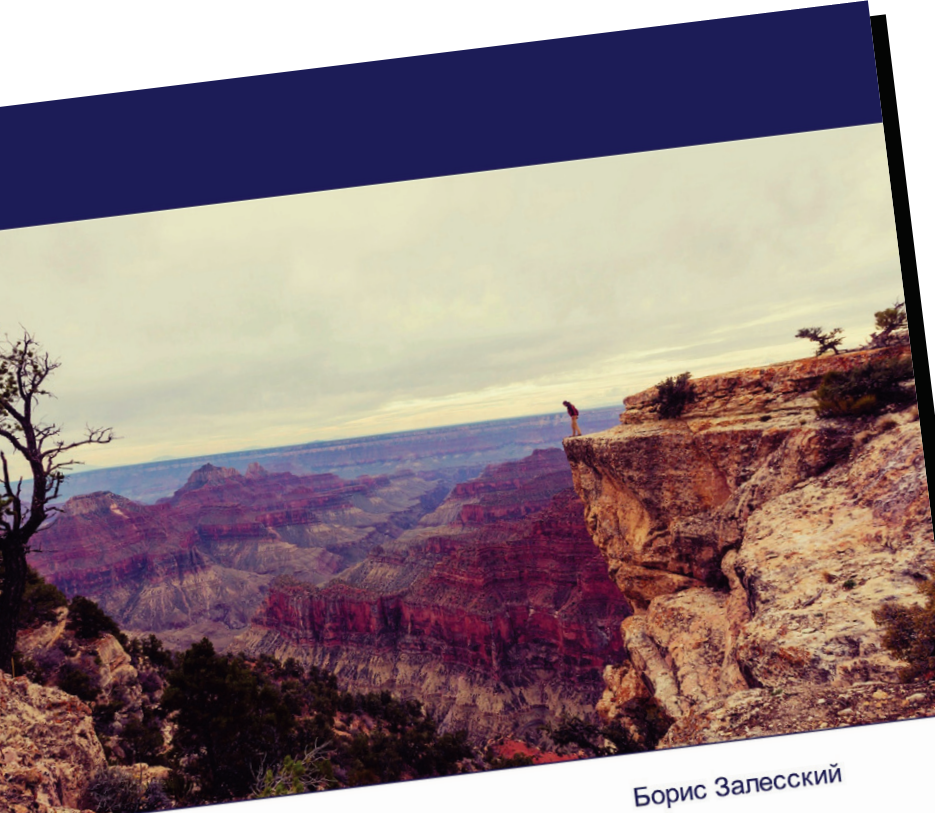

# Грани устойчивого<br>партнерства. Часть IV

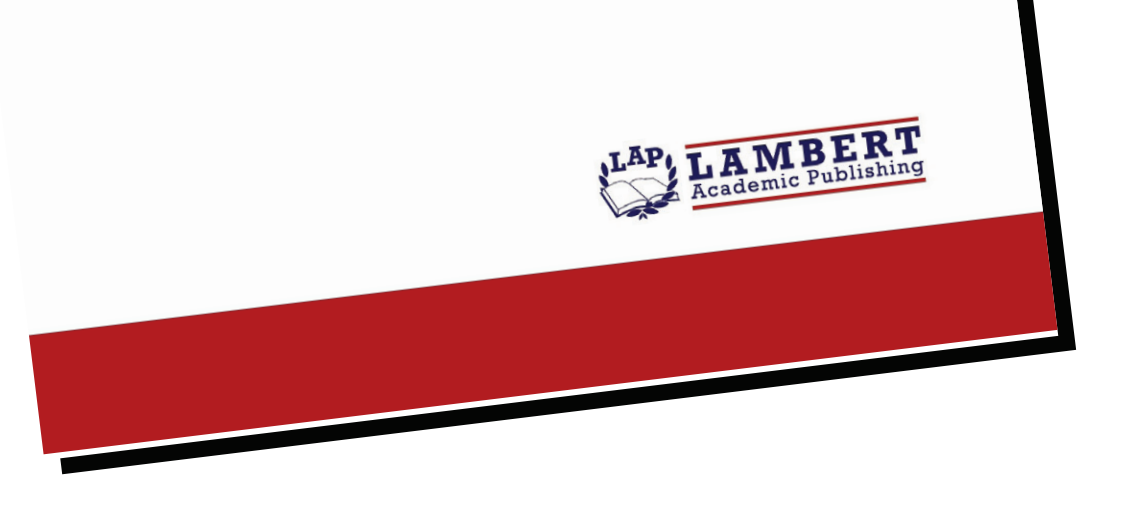

### Грани устойчивого партнерства. Часть IV

#### Борис Залесский

ISBN: 978-620-0-09981-5

В Республике Беларусь разработана Концепция информационной безопасности страны, в которой отражены современные вызовы и угрозы, формирующиеся в информационной сфере и представляющие опасность для конституционных основ и жизнедеятельности государства, в числе которых выделены манипулирование массовым сознанием, дискредитация идеалов и ценностей, размывание национального суверенитета, неустойчивость информационной инфраструктуры. Исходя из того обстоятельства, что информационная сфера сегодня уже приобрела ключевое значение для любого государства и каждого человека, в Беларуси ставится задача расширить сферу влияния отечественных средств массовой информации и предпринять меры по повышению объема, разнообразия и качества национального вещания, доверия населения к массмедиа. Но, несмотря на мощное развитие медийного пространства, налицо дефицит контента, который пользовался бы абсолютным доверием аудитории. Одна из причин - так называемые фейковые новости. Роль сдерживающего фактора в борьбе с ними должны взять на себя авторитетные средства массовой информации и профессиональные журналисты, опирающиеся на свою компетентность. Как этого добиться? Ответ - в предлагаемом исследовании.

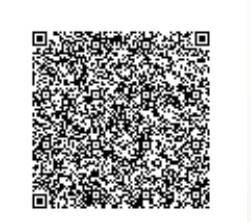

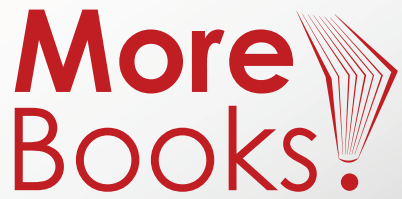

www.get-morebooks.com

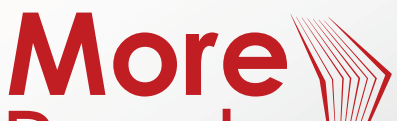

## www.lap-publishing.com